Sunday, October 07, 2018 6:48 PM

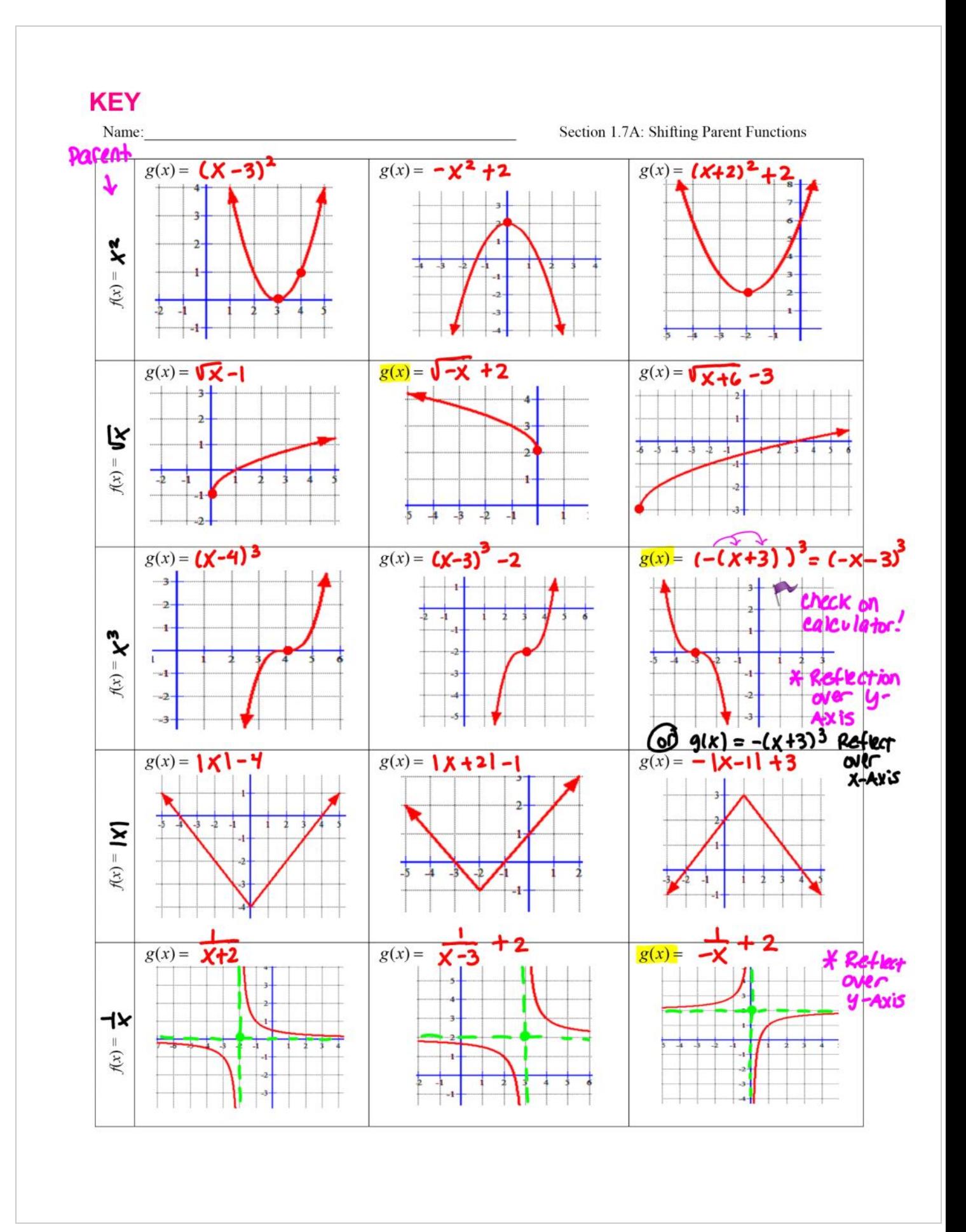